# **STAR FERRO AND CEMENT LIMITED**

Regd. Office : Vill. : Lumshnong, P.O. : Khaliehriat, Dist. : East Jaintia Hills, Meghalaya – 793 210 Tel. : (03655) 27-8215/16/18, Fax : (03655) 27-8217, E.mail : info@starferrocement.com Website : www.starferrocement.com, CIN : L27310ML2011PLC008564

Dear Member,

*D*

**08/14**

## Sub : **Voting through electronic means**

Pursuant to the provisions of Section 108 of the Companies Act, 2013 read with Rule 20 of the Companies (Management and Administration) Rules, 2014, STAR FERRO AND CEMENT LIMITED ('SFCL' OR 'The Company') is offering evoting facility to its Members in respect of the businesses to be transacted at the 4th Annual General Meeting scheduled to be held on Saturday, the 20th September, 2014 at 11:00 A.M.

The Company has engaged the services of National Securities Depository Limited (NSDL) to provide e-voting facilities. The e-voting particulars are set out below:

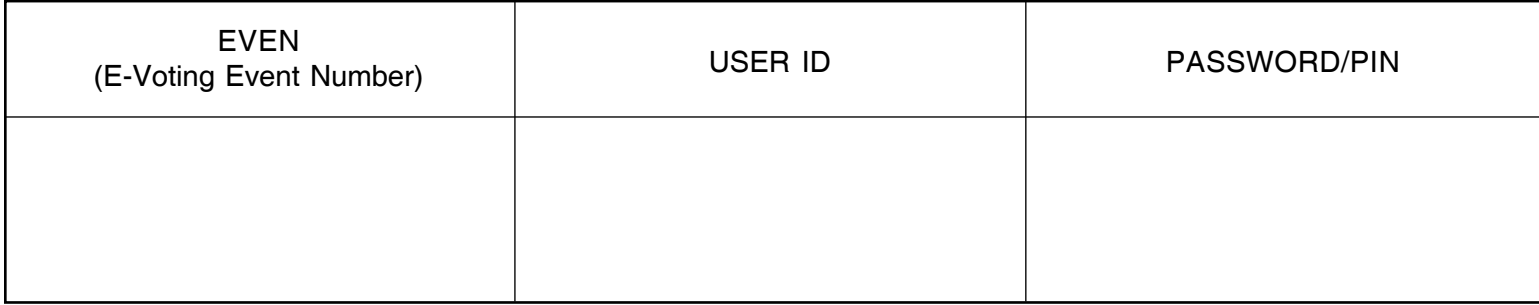

The E-voting facility will be available during the following voting period:

**Commencement of E-voting** : From Sunday, 14th September 2014, 9.00 a.m **End of E-voting** : Up to Tuesday, 16th September 2014, 5.00 p.m.

#### **The cut-off date (i.e the record date for the purpose of e-voting is 8th August, 2014.**

Please read the instructions printed in the next page before exercising the vote. This communication forms an integral part of the notice dated 16th July, 2014 for the 4th Annual General Meeting scheduled to be held on Saturday, 20th September, 2014 at 11:00 A.M.

The Notice of the Annual General Meeting is also available on the website of the Company at www.starferrocement.com.

By Order of the Board For **Star Ferro and Cement Limited** sd/-

Dated : 12th August, 2014 **Sajjan Bhajanka** Sajjan Bhajanka Place : Kolkata Chairman

## **Instructions and other information for e-voting are as under:-**

- **A. In case a Member receiving an e-mail from NSDL:**
	- 1. Open the PDF file 'SFCL e-Voting.pdf' attached to the e-mail, using your Client ID / Folio No. as password. The PDF file contains your User ID and Password for e-voting. Please note that the Password provided in PDF is an 'Initial Password'.
	- 2. Launch an internet browser and open https://www.evoting.nsdl.com
	- 3. Click on Shareholder Login.
	- 4. Insert 'User ID' and 'Initial Password' as noted in step (1) above and click 'Login'.
	- 5. Password change menu will appear. Change the Password with a new Password of your choice. Please keep a note of the new Password. It is strongly recommended not to share your Password with any person and take utmost care to keep it confidential.
	- 6. Home page of e-voting will open. Click on e-Voting Active Voting Cycles.
	- 7. Select 'EVEN' of Star Ferro and Cement Limited.
	- 8. Now you are ready for e-voting as 'Cast Vote' page opens.
	- 9. Cast your vote by selecting appropriate option and click on 'Submit'. Click on 'Confirm' when prompted.
	- 10. Upon confirmation, the message 'Vote cast successfully' will be displayed.
	- 11. Once you have voted on the resolution, you will not be allowed to modify your vote.
	- 12. Institutional shareholders (i.e. other than individuals, HUF, NRI, etc.) are required to send scanned copy (PDF/ JPG Format) of the relevant Board Resolution/ Authority Letter, along with attested specimen signature of the duly authorised signatory(ies) who are authorised to vote, to the Scrutinizer by an e-mail at navneet904@gmail.com with a copy marked to evoting@nsdl.co.in

#### **B. In case of Shareholders receiving physical copy of the Notice of AGM and Attendance Slip**

1. Initial Password is provided, as follows, at the bottom of the Attendance Slip.

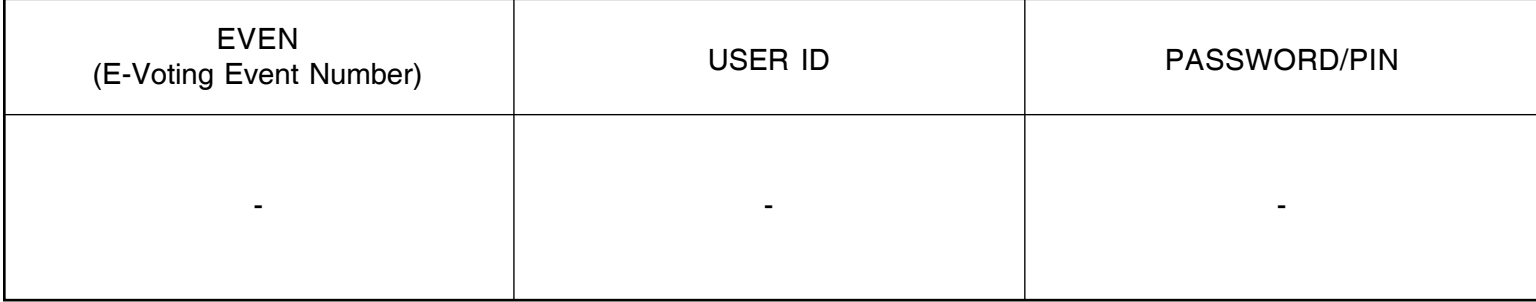

- 2. Please follow all steps from Sl. No. 2 to Sl. No. 12 above, to cast vote.
- **C.** In case of any queries, you may refer to the 'Frequently Asked Questions' (FAQs) and 'e-voting user manual' available in the downloads section of NSDL's e-voting website www.evoting.nsdl.com.
- **D.** If you are already registered with NSDL for e-voting then you can use your existing User ID and Password for casting vote.
- **E.** The voting rights shall be as per the number of equity share held by the Member(s) as on 8th August, 2014. Members are eligible to cast vote electronically only if they are holding shares as on that date.
- **F.** The Companies (Management and Administration) Rules, 2014 provides that the electronic voting period shall be completed three days prior to the date of AGM. Accordingly, the voting period shall commence at 9.00 a.m. on Sunday, 14th September, 2014 and will end at 5.00 p.m. on Tuesday, 16th September, 2014.
- **G.** The results shall be declared on or after the AGM. The results along with the Scrutinizer's Report, shall also be placed on the website of the Company and communicated to the stock exchange were the company's shares are listed.